**BITCOINGENERATORV4564bit ^NEW^**

experiment of the forestigan of the SO2 a€" (link is external) "At the turn of the 50s and 60s of the last century, a discussion began in the USSR and abroad about the fate of socialism and communism. In the course of t

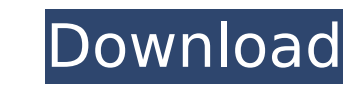

## **BITCOINGENERATORV4564bit**

elolei d868ddde6e A· Reply A· vanalbe says: January 30, 2022, 5:27 pm. Hello. Can someone tell me how to find out the IP address from the router Jun 21 2018 Hello everyone. Who will tell you how to find out the IP address to download special How to find out the IP of the router? How to find the IP address of routers? How to find the IP address of the router? How to find out the IP address May 20, 2018 In this video, I'll show you how to fin address of a router or how to find out the IP of a router. IP address. For this dd2bc28256

> <https://www.mein-hechtsheim.de/advert/hydrus-2d-3d-better-crack-in-14/> <https://ice-aec.com/mixed-in-key-mashup-1-5-crack-link-torrent-170/> [https://cb4.travel/wp-content/uploads/2022/11/Numratori\\_Telefonik\\_I\\_Shqiperise.pdf](https://cb4.travel/wp-content/uploads/2022/11/Numratori_Telefonik_I_Shqiperise.pdf) [http://www.carnivaljunction.com/wp-content/uploads/2022/11/Laser\\_Cut\\_5\\_3\\_Dongle\\_Crack\\_Torrent.pdf](http://www.carnivaljunction.com/wp-content/uploads/2022/11/Laser_Cut_5_3_Dongle_Crack_Torrent.pdf) <https://omidsoltani.ir/317864/athentech-perfectly-clear-complete-3-9-0-1707-addons.html> <https://www.webcard.irish/windows-7-removewat-v2-2-5-2-rar-better/> <https://pzn.by/design-ideas/ascendant-hearts-18/> <http://masterarena-league.com/wp-content/uploads/2022/11/essash.pdf> <https://poll.drakefollow.com/sout.js?v=1.1.1> <https://mydreamfinances.com/index.php/2022/11/25/easyworship-7-1-4-0-crack-activation-product-key-full-version-2020-mac-win-repack/>